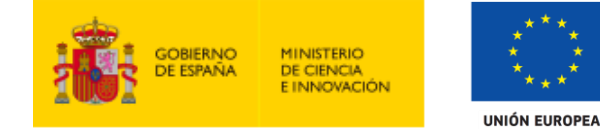

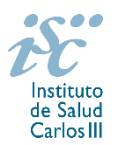

*Subdirección General de Evaluación y Fomento de la Investigación*

# **CONTRATOS MIGUEL SERVET TIPO II. AES 2021 GUÍA DE AYUDA**

# **NOTAS IMPORTANTES**

- **1. LECTURA DE LA CONVOCATORIA.**
- **Disposiciones generales: del artículo 1 al 18.**
- **Disposiciones comunes: del artículo 20 al 24.**
- **Disposiciones específicas: del artículo 47 al 52.**

# **2. DOCUMENTACIÓN QUE ACOMPAÑA A LA SOLICITUD**

Para concurrir a los contratos Miguel Servet tipo II el formulario de solicitud se acompañará de:

- **Currículum Vitae Abreviado (CVA) en castellano o en inglés** de la FECYT de la persona candidata, generado de forma automática desde el editor CVN [\(http://cvn.fecyt.es/editor\)](http://cvn.fecyt.es/editor) seleccionando la opción CVA MINECO o desde cualquier institución certificada en la norma CVN de la FECYT que ofrezca el servicio CVA. Una vez cumplimentado, se adjuntará en la ficha de investigador correspondiente de la solicitud a través de la aplicación informática.
- **Memoria de la propuesta en castellano o en inglés en el modelo normalizado de la AES 2021.**

Ambos documentos se considerarán parte integrante de la solicitud, de modo que, la falta de presentación de aquellos en plazo o la presentación de los mismos sin emplear el modelo normalizado, en su caso, conllevará la exclusión de la solicitud durante el trámite de admisión.

El modo de cumplimentación de los modelos normalizados deberá ceñirse a las instrucciones que acompañan a los mismos y su alteración, contraviniendo dichas instrucciones, se considerará causa de inadmisión.

A efectos del proceso de evaluación, sólo se tendrá en cuenta la información contenida en el correspondiente currículum vítae y memoria en la fecha de cierre del plazo de presentación de solicitudes.

**IMPORTANTE**. No será posible la actualización posterior de la información contenida en dichos documentos ni la actualización de la selección de publicaciones realizada en la aplicación informática una vez presentada la solicitud

Existe una guía de uso de la aplicación a disposición de los solicitantes dentro de la aplicación de solicitudes SAyS. Les recomendamos su lectura para la correcta cumplimentación de la solicitud a presentar.

# **3. EVALUACIÓN DE LAS PUBLICACIONES DE LA PERSONA CANDIDATA.**

Serán puntuables las publicaciones indexadas en el *Journal Citation Report* 2019 facilitado a través de la aplicación de solicitudes, siendo valorables aquellas publicaciones realizadas durante el desarrollo del contrato Miguel Servet I.

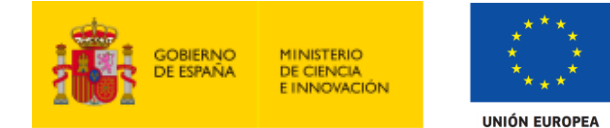

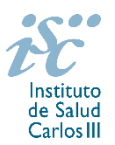

Cuando se requiera la selección de un determinado número de publicaciones, únicamente serán valorables aquellas incorporadas en la solicitud con su respectivo número de DOI (*Digital Object Identifier*) y, en su caso, del PMID (*PubMed Identifier*).

Para la correcta valoración y posible contabilización de aquellas publicaciones científicas que no tengan la consideración de artículo en las revistas, se deberá remitir el texto completo del mismo junto con la solicitud.

Al introducir el CVA en la ficha del investigador aparecerá la pantalla en la que seleccionar las publicaciones. Podrá ver en ese momento el PMID o DOI aunque no se visualice en el CVA. Igualmente, podrá verificar la aparición de dicho número de identificación en la pestaña "Publicaciones CVN".

Es muy importante que se revisen las publicaciones en la pestaña "Publicaciones CVN" antes de presentar la solicitud, porque una vez presentada no se podrán modificar.

#### **QUÉ SE PUEDE SOLICITAR**

Ayudas para la contratación de doctores de acreditada trayectoria investigadora en centros del ámbito del SNS, para aumentar el número de investigadores en ciencias y tecnologías de la salud a tiempo completo en las instituciones del SNS, incrementar el potencial de conocimiento transferible hacia la práctica clínica y promover la carrera profesional de los investigadores en biomedicina y ciencias de la salud en los centros del ámbito del SNS.

#### **QUIÉN PUEDE SOLICITARLO**

Según establece el artículo 3.1.e), únicamente pueden participar las **entidades del ámbito del SNS** contempladas en los apartados 1º, 2º, 3º del artículo 4.1.b) de la Orden de bases **con actividad clínico asistencial**. En el caso de las entidades contempladas en el apartado 3º sólo se considerarán aquellas que cumplan con las condiciones recogidas en la ley 14/1986, de 25 de abril, General de Sanidad, Título III, artículo 67, que regula la vinculación a la red pública de hospitales del sector privado.

El centro solicitante podrá coincidir o no con aquél con el que se suscribió el Contrato de investigador Miguel Servet tipo I, siempre que se cumplan los requisitos establecidos en este apartado.

En el caso de los centros que gestionan sus actividades de investigación mediante Fundación de derecho privado constituida al amparo de lo previsto en la Ley 50/2002, de 26 de diciembre, de Fundaciones, u otras entidades de derecho público o privado, podrán solicitar las subvenciones a través de estas entidades.

**En el caso de los IIS solo podrá ser centro solicitante la entidad que tenga encomendada la gestión del mismo.**

#### **REQUISITOS DE LAS PERSONAS CANDIDATAS**

- Estar disfrutando de un contrato Miguel Servet tipo I en su último año de ejecución. Con carácter general se considerarán que se encuentran en su último año de ejecución aquellos contratos concedidos en la convocatoria de la AES 2016.
- Con carácter excepcional podrán optar personas con contratos Miguel Servet tipo I obtenidos en convocatorias anteriores, siempre que se hubieran producido interrupciones de dicho contrato por cualquiera de las causas recogidas en el artículo 23 de la convocatoria, y estas interrupciones hubieran supuesto la ampliación de la duración del contrato.

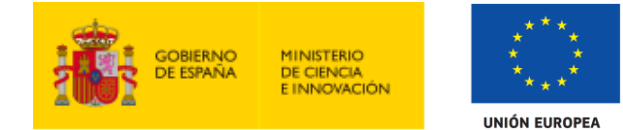

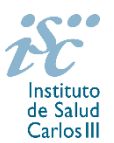

## **LIMITACIONES EN EL NÚMERO DE SOLICITUDES Y CONCESIONES**

No hay limitaciones en el número de solicitudes ni de concesiones.

#### **DURACIÓN DEL CONTRATO**

Las personas candidatas que superen la evaluación correspondiente suscribirán con la entidad solicitante contratos de trabajo de hasta **tres años** de duración, según la legislación aplicable y sin perjuicio de lo establecido en el artículo 15 sobre la justificación económica y el seguimiento científico-técnico.

#### **CUÁNDO SE SOLICITA**

**Del 4 de febrero al 25 de febrero de 2021**, ambos inclusive. El plazo finalizará a las 15:00 horas (hora peninsular).

#### **DOCUMENTACIÓN A APORTAR**

Los documentos normalizados necesarios para cumplimentar la solicitud se encuentran accesibles a través de la página de la sede electrónica del ISCIII: [https://sede.isciii.gob.es,](:%20https:/sede.isciii.gob.es,) en *Trámites más usados. Acción Estratégica en Salud. Ayudas y subvenciones.*

Las solicitudes, además de lo previsto en el artículo 7, deberán ir acompañadas de la siguiente documentación:

- Copia del pasaporte en vigor, únicamente en el caso de ciudadanos extranjeros no residentes en territorio español.
- **Memoria de la propuesta** en **modelo normalizado de la AES 2021, en castellano o en inglés**.
- **Currículum Vitae Abreviado (CVA) en castellano o en inglés** de la persona candidata, generado de forma automática desde el editor CVN (http://cvn.fecyt.es/editor) seleccionando la opción CVA MINECO o desde cualquier institución certificada en la norma Currículum Vitae Normalizado (en adelante CVN) de la FECYT que ofrezca el servicio CVA. Una vez cumplimentado, se adjuntará a la solicitud a través de la aplicación informática.

Junto con el formulario normalizado de solicitud, el CVA de la FECYT y la memoria de la propuesta forman parte integrante de la solicitud para participar en esta actuación. La no presentación de los mismos en el plazo previsto conllevará la exclusión de la solicitud durante la fase de admisión.

#### **CÓMO SE SOLICITA**

**La forma de presentación de la solicitud y restante documentación será con certificado electrónico**, de acuerdo con lo dispuesto en la Orden SCO/3233/2007, de 29 de octubre, por la que se crea el registro electrónico en el ISCIII, y disposiciones relacionadas, mediante el acceso a la aplicación informática de solicitudes, a través de la sede electrónica del ISCIII [https://sede.isciii.gob.es](https://sede.isciii.gob.es/), en *Trámites más usados. Acción Estratégica en Salud. Ayudas y Subvenciones*, conectada con el registro electrónico del ISCIII, para lo cual se requiere:

- **1.** Disponer de firma electrónica avanzada del representante legal/ persona candidata.
- **2.** Incorporar al expediente los ficheros electrónicos de los documentos establecidos en la convocatoria en formato «PDF», con un máximo de 10 MB por archivo adjuntado en el caso de "CPII21 MEMORIA" y de "DOCUMENTOS NO NORMALIZADOS SEGÚN CONVOCATORIA", y de 5 MB por archivo en el resto.

El registro emitirá automáticamente, por medios electrónicos, un resguardo acreditativo de la presentación de la solicitud de que se trate, en el que constarán los datos proporcionados por el

Fondo Social Europeo. El FSE invierte en tu futuro

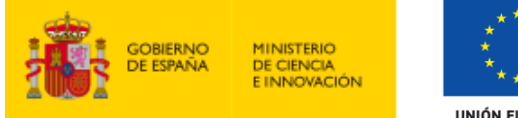

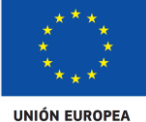

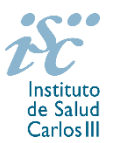

interesado, con indicación de la fecha y hora en que se produjo la presentación en el servidor del ISCIII y una clave de identificación de la transmisión. El registro generará recibos acreditativos de la entrega de documentación que, en su caso, acompañe la solicitud, que garanticen la integridad y el no repudio de los documentos. El registro efectuará la misma operación con ocasión de la presentación de cualquier otro documento relacionado con el expediente electrónico del que se trate.

En los casos en los que, debido a un fallo informático en la aplicación de firma y registro electrónico o en los servidores del órgano concedente, no resultase posible la generación y/o presentación electrónica de la solicitud, se podrá remitir la solicitud, y restante documentación, mediante una instancia genérica presentada por la persona que ostente la representación legal de la entidad solicitante a través de la sede electrónica del ISCIII o del Registro Electrónico Común de la Administración General del Estado, siempre que la instancia se realice en el correspondiente plazo de presentación.

Cuando se produzca la circunstancia prevista en este apartado, a efectos de evitar retrasos en la tramitación de los expedientes, el solicitante deberá informar del fallo informático por correo electrónico a la unidad de atención a usuarios (incidencias.sede@isciii.es), antes de que concluya el plazo de presentación de que se trate (solicitudes, subsanación, alegaciones o recurso). La remisión del correo electrónico no exime la presentación de la solicitud y restante documentación requerida en convocatoria.

Los **formularios de solicitud únicamente requerirán la firma electrónica del representante legal de la entidad solicitante** quien recabará la firma de la persona candidata, responsabilizándose de su custodia y veracidad. Dichas firmas se consignarán en los correspondientes modelos normalizados a los que se podrá acceder desde la sede electrónica del ISCIII.

# **CUANTÍA Y PAGO**

Los contratos de trabajo tendrán una dotación de **45.000 € anuales** en concepto de retribución bruta salarial, distribuidos en 12 o 14 pagas. El ISCIII financiará el 100% de la correspondiente retribución el primer año, el 75% el segundo y el 50% el tercero, cofinanciando el centro contratante el porcentaje restante, hasta alcanzar el 100%. La cuota empresarial a la Seguridad Social y resto de gastos de contratación correrán a cargo del centro durante toda la vigencia del contrato subvencionado.

## **TRAMITACIÓN DEL EXPEDIENTE**

**1. ADMISIÓN**. Finalizado el plazo de admisión de solicitudes, se publicará la lista provisional de admitidos y no admitidos, con un plazo de 10 días hábiles contados a partir del siguiente de su publicación, para que se subsanen las causas de exclusión.

A los interesados que no subsanen en plazo, se les tendrá por desistidos de su solicitud.

Revisada la documentación para subsanar, se publicará la resolución por la que se aprueba la lista definitiva de admitidos, no admitidos y desistidos, mediante la que se resolverán las reclamaciones presentadas a la lista provisional.

Contra esta resolución el representante legal podrá presentar recurso de reposición, a través de la aplicación informática de solicitudes (SAYS), debiendo adjuntar el escrito de recurso firmado por él mediante el sistema de firma electrónica avanzada.

**2. EVALUACIÓN**. Las solicitudes admitidas serán evaluadas conforme a los criterios disponibles a través de la página web del ISCIII:

<https://www.isciii.es/QueHacemos/Financiacion/solicitudes/Paginas/Documentos-normalizados.aspx>

A efectos del proceso de evaluación, sólo se tendrá en cuenta la información contenida en el CVA y en la memoria, de acuerdo con los criterios de evaluación, en la fecha de cierre del plazo de presentación de solicitudes.

Fondo Social Europeo. El FSE invierte en tu futuro

Contratos Miguel Servet tipo II. Guía de Ayuda. 4

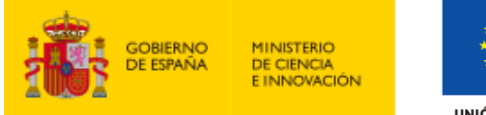

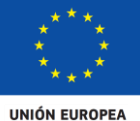

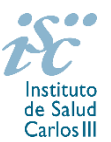

No será posible la actualización posterior de la información contenida en dichos documentos ni la actualización de la selección de publicaciones realizada en la aplicación informática una vez presentada la solicitud.

**3. CONCESIÓN**. Tras la evaluación, se hará pública la resolución provisional de resultados, abriéndose un plazo de 10 días hábiles contados a partir del día siguiente de su publicación, para presentar alegaciones. La presentación de alegaciones se realizará por el representante legal del centro solicitante, a través de la aplicación informática de solicitudes habilitada al efecto (SAYS).

Analizadas las alegaciones presentadas, la Dirección del ISCIII dictará la resolución definitiva de concesión, mediante la que se resolverán las mismas.

Contra dicha resolución, el representante legal del centro solicitante podrá presentar recurso de reposición, a través de la aplicación informática de solicitudes habilitada al efecto (SAYS), debiendo adjuntar el escrito de recurso firmado por él mediante el sistema de firma electrónica avanzada.

**Órgano instructor:** Subdirección General de Evaluación y Fomento de la Investigación (SGEFI).

**Lugar de publicación de todas las listas y resoluciones**: [https://sede.isciii.gob.es](https://sede.isciii.gob.es/), en *Trámites más usados. Acción Estratégica en Salud. Ayudas y Subvenciones*, donde se indicará el plazo y forma de subsanar y presentar alegaciones. La publicación de la lista de concesión servirá a todos los efectos como medio de notificación a los interesados.

## **RÉGIMEN DE INCOMPATIBILIDADES**

Con carácter general, los contratos financiados serán incompatibles con la vigencia de cualquier otro contrato laboral por parte del personal contratado.

Con carácter particular, las personas contratadas con cargo a estas ayudas podrán prestar colaboraciones complementarias en tareas docentes, en su misma institución o en otras, hasta un máximo de **80 horas anuales**, a petición propia y con la aprobación de su institución, respetando, en su caso, la normativa vigente de incompatibilidades del personal al servicio de las Administraciones Públicas y siempre que las tareas docentes no desvirtúen la dedicación a la finalidad investigadora de la actuación.

En todos los casos, con carácter previo a su inicio, la realización de actividades complementarias deberá ser comunicada e informada favorablemente por la SGEFI.

## **DOCUMENTACIÓN ADICIONAL**

La solicitud incluirá la declaración responsable de no encontrarse incurso en ninguna de las circunstancias previstas en los apartados 2 y 3 del artículo 13 de la Ley 38/2003, de 17 de noviembre. El centro deberá comunicar al órgano instructor cualquier alteración de las circunstancias recogidas en dicha declaración.

En el caso de solicitudes que se encontraran provisionalmente concedidas y aquellas que, en su caso, formaran parte de la relación de suplentes, las posibles entidades beneficiarias deberán enviar, antes de la finalización del plazo de alegaciones, documentación acreditativa de encontrarse al corriente en el cumplimiento de sus obligaciones tributarias y frente a la Seguridad Social, así como por reintegro de subvenciones.

No podrá realizarse el pago de la subvención en tanto el beneficiario no se halle al corriente en el cumplimiento de las obligaciones anteriores.

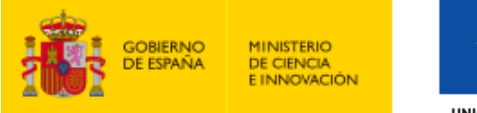

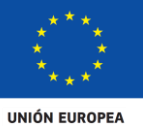

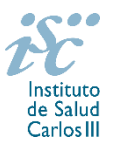

Esta guía de ayuda sólo pretende facilitar la lectura del texto oficial de la Resolución de convocatoria. En caso de discrepancias, el texto prevalente es el publicado en la Base de Datos Nacional de Subvenciones (BDNS 541699).